# **KANGAL AKIM OPT**İ**M**İ**ZASYON YÖNET**İ**M**İ İ**LE GEM**İ**N**İ**N MANYET**İ**K** İ**Z**İ**N**İ**N AZALTILMASI REDUCING SHIP'S MAGNETIC SIGNATURE WITH METHOD OF COIL CURRENT OPTIMIZATION**

*Yusuf* İ*zgi<sup>1</sup>Erdinç Çekli<sup>1</sup>Murat Kuzlu<sup>1</sup>Ertan Uysal<sup>1</sup>*

<sup>1</sup>TÜBİTAK-MAM Enerji Enstitüsü Güç Elektroniği ve Kontrol Bölümü, TÜBİTAK-MAM, Kocaeli

e-posta: Erdinc.Cekli@mam.gov.tr, e-posta: Murat.Kuzlu@mam.gov.tr

## **Özetçe**

*Bir geminin en korkulu dü*ş*manı, deniz yüzeyinden X metre derine yerle*ş*tirilmi*ş *bir deniz mayınıdır. Bu deniz mayınlarının çe*ş*itli türleri mevcuttur: Akustik Mayınlar, Manyetik Mayınlar v.b. Biz manyetik mayınlarla ilgileniyoruz.* 

*Deniz üzerinde hareket eden bir gemi, aslında deniz üzerinde hareket eden büyük bir demir kütledir. Bu nedenle etrafında üç boyutlu ve güçlü bir manyetik alan meydana getirir.* İş*te deniz mayınları, bu manyetik alanı algılayıp tetikleme mekanizmasını çalı*ş*tırarak, gemiye büyük ölçülerde zarar verebilir. Bu makalede, geminin manyetik izinin azaltılmasını otomatik olarak yapmak için gemi üzerinde bilinen kangal koordinatlarından optimum akımın hesaplaması sa*ğ*layan kangal akım optimizasyon yöntemini anlattık.* 

#### **Abstract**

*The most dangerous enemy of a ship is a sea mine placed X metres deep from the surface. There are different types of the sea mine: Acoustic Mines, Magnetic Mines etc. We focus on magnetic mines.* 

*A moving ship is actually a big iron mass moving on the sea. It produces a powerful three dimensional magnetic field. Sea mines detecting this magnetic field can activate the trigger mechanism thus causing massive damage to the ship. In this paper, we explain a coil current optimization method to calculate the optimum coil current using known coil coordinates on the ship to automatically reduce the ship's magnetic signature.* 

# **1. Giri**ş

DG (Degaussing) sistemi için temel çalışma prensibi olarak "Üzerinden akım geçen bir tel, manyetik alan üretir" cümlesi söylenebilir. Akım ve manyetik alan arasındaki bu ilişki kullanılarak gemi üzerine yerleştirilen DG kangallarına akım basılarak gemi manyetik olarak görünmez hale getirilmektedir.

# **2. Manyetik Alan** İ**le Kangal Akımları Arasındaki** İ**li**ş**kiler**

Gemide DG kangal akımları, sürekli değişim halindedir. Bu değişimin nedenin tam olarak anlayabilmemiz için manyetik alan üreten bir kütlenin, manyetik alan üretim şekillerini incelemek gerekir.

## **2.1.Manyetik Alan Bile**ş**enleri**

#### *2.1.1. Kalıcı Manyetik Alan*

Herhangi bir demir kütlesinin özü nedeniyle sahip olduğu kalıcı manyetik alana denir. Bu alan üç boyutludur ve P harfi ile gösterilir.

Kalıcı Manyetik Alan Bileşenleri :  $P_L$ ,  $P_A$ ,  $P_V$  $L =$  Longitiduonal (Boylamasına bileşen) A = ArtwarthShip (Enlemesine bileşen)

V = Vertical (Dikey bileşen)

*2.1.2.* İ*ndüklenen Manyetik Alan* 

Gemi dünya manyetik alanını bozarak ilerleyen büyük bir kütledir. Geminin dünya manyetik alanında yaptığı bu bozunma, gemi üzerinde bir alan indüklenmesine neden olur. Bu alana indüklenen (induced) manyetik alan denir. Bu alan üç boyutludur ve I harfi ile gösterilir.

İndüklenen Manyetik Alan Bileşenleri :  $I_L$ ,  $I_A$ ,  $I_V$  $L =$ Longitiduonal (Boylamasına bileşen) A = ArtwarthShip (Enlemesine bileşen) V = Vertical (Dikey bileşen)

# **2.2.Gemi Hareketinin Gemi Manyetikleri Üzerinde Etkisi**

## *2.2.1. Koordinat De*ğ*i*ş*imi*

Dünya manyetik alan bileşenleri dünyanın her koordinatında farklılık gösterir. Gemi hareket halinde iken, gemiye etki eden, dünya manyetikleri değişim göstereceğinden, gemi üzerinde indüklenen manyetik alan da değişim gösterecektir. Bu durum, kangallara basılan akımları değiştirmemizi gerektirir. Bu nedenle geminin koordinatları bir akım değiştirme parametresidir.

#### *2.2.2. Yön De*ğ*i*ş*imi*

Gemi rotasını değiştirdiğinde, dünya manyetiklerinden etkilenme yönünü de değiştirmiş olur. Bu durum gemi üzerinde indüklenen manyetik alanı değiştirecek ve böylece kangallara basılan akımları değiştirmemiz gerekecektir. Bu nedenle geminin yönü bir akım değiştirme parametresidir.

## **3. DG** İş**lemi**

Kısaca özetlenmiş manyetik alan bilgileri ışığında, DG kangal akımlarının gemi pozisyon ve rota bilgilerine göre sürekli değiştirilmesi gerektiği ortaya çıkmaktadır.

Gemi koordinatları, kangal akımları değişiminde en önemli giriş parametresi olmakla birlikte, geminin anlık-değişen manyetik izi de ikinci önemli giriş bilgisi olarak ortaya çıkar. Ortadan kaldırmamız gereken manyetik alan, geminin manyetik alanıdır ve bu nedenle sıfırlanacak alanı bilmemiz gerekir. Ancak geminin bir sonraki hareketi sonucunda oluşacak izini anlık olarak elde edebileceğimiz bir sistem gemiye kurulamamaktadır. Gemi izinde oluşan değişimi bilmememiz nedeni ile bilinen bir bölgede gemi izini bastırmayı başarmış ve kayıt altına alınmış akımları kullanmamız gerekliliği ortaya çıkar. İşte bu akımlara "Referans Kangal Akımları" denir.

#### **3.1. Referans Kangal Akımları**

Geminin izini sürekli ölçen bir yapı gemide bulunmamaktadır. Bununla birlikte, belirli bir bölgede kurulmuş gemi izi ölçüm sistemleri vardır.

DG ölçüm istasyonunda, çeşitli ölçüm yöntemleri kullanılarak bilinen bir koordinattaki geminin izi kolaylıkla ölçülebilmektedir. Ölçüm istasyonunda alınmış tek bir koordinat noktasında geçerli olan bu ize "Referans Gemi İzi" denir. Referans gemi izi ile DG kangallarının oluşturacağı izi karşılaştırarak, referans izi gideren akımlar bulunmaktadır. İşte bu belirli bir koordinatta ölçülmüş gemi izini bastıran akımlara "Referans Kangal Akımları" denir.

Referans kangal akımlarını kullanarak, geminin konum değişikliklerinde, izini tekrar tekrar elde etmeye gerek kalmaz. Referans akımlar basit çarpma bölme işlemlerine tabi tutularak, anlık basılması gereken akımlar bulunabilir.

#### **3.2. Referans Kangal Akımları Hesaplama Yöntemleri**

Referans kangal akımları iki şekilde hesaplanabilir. 1. Kangal Koordinatları kullanılarak DG izi bulmak ve Gemi izi ile karşılaştırmak için DG izi yazılımsal olarak hesaplanır. 2. Her bir kangalın referans izini kullanarak DG izi bulmak ve gemi izi ile karşılaştırmak. DG izi donanım tarafından ölçülen referans kangal izlerinden bulunur.

## **3.3. DG** İ**zini Bulma**

DG izini, koordinatlarını kullanarak bulacağız. Bu nedenle, öncelikle, "Üzerinden akım geçen bir telin P noktasındaki manyetik izini" teorik olarak formülize etmemiz gerekmektedir.

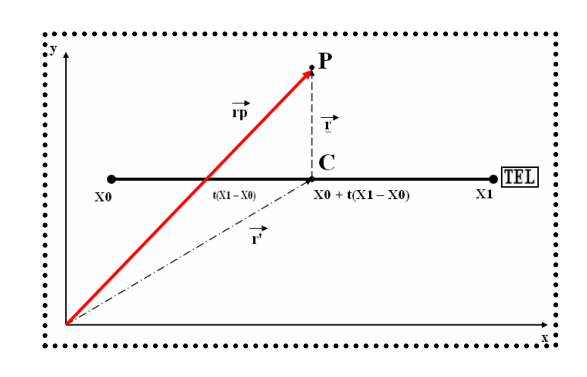

Ş*ekil 1: Bir tel boyunca olu*ş*an manyetik alan gösterimi* 

*3.3.1. P noktasındaki olu*ş*acak Manyetik alan de*ğ*i*ş*iminin Hesaplanması* 

P noktasındaki oluşacak manyetik alan değişiminin hesaplanması aşağıdaki temel formülle hesaplanır.

^

$$
dB = \frac{M_0 \bullet I}{4 \bullet \pi} \bullet \frac{ds \bullet r}{r^2} \tag{1}
$$

*Tablo 1*: Parametreler tablosu

| Parametre     | Anlamı                                                                                                    |
|---------------|----------------------------------------------------------------------------------------------------|
| $\mathbf{r}$  | Tel üzerindeki herhangi bir nokta ile P<br>noktası arasındaki uzaklık vektörünü<br>gösterir. Manyetik alan formülüne giriş<br>parametresidir |
| $\wedge$<br>r | Birim<br>yön vektörü, vektörsel<br>gösterimler için                                                                                          |
| ds            | Telin uzunluğuna göre<br>integral<br>alacağımızı gösterir                                                                                    |
| $t(x1 - x0)$  | başlangıç noktasından<br>Telin<br>$(X_0$<br>noktasından) tel üzerindeki herhangi bir<br>noktaya olan uzaklıktır.                             |
| C(X,Y,Z)      | Telin üstündeki herhangi bir noktanın<br>koordinatını gösterir.                                                                              |
| r'            | Tel üzerindeki herhangi bir noktanın<br>orijine göre yer gösterici vektörünü<br>ifade eder.                                                  |
| $r_{p}$       | P noktasının, orijine göre yer gösterici<br>vektörünü ifade eder.                                                                            |
| T             | Telden geçen akımı gösterir.                                                                                                    |

Şimdi bu formül üzerinden giderek oluşacak manyetik alanı değişimini adım adım hesaplayalım.

**a.** r' vektörünü için C(X, Y, Z ) hazırla.

$$
X = x_0 + t(x_1 - x_0)
$$
  
\n
$$
Y = y_0 + t(y_1 - y_0)
$$
  
\n
$$
Z = z_0 + t(z_1 - z_0)
$$
 (2)

**b.** r<sub>p</sub> vektörünü hazırla. P(X, Y, Z)

$$
\overrightarrow{r_p} = x_p \overrightarrow{e_x} + y_p \overrightarrow{e_y} + z_p \overrightarrow{e_z}
$$
 (3)

**c.** r vektörünü hazırla.

$$
\vec{r} = \vec{r}_p - \vec{r}
$$

**d.** r' vektörünün dt'ye göre kısmi türevini alarak tel üzerindeki her noktanın P noktasındaki manyetik alan etkisini bulalım.

$$
\vec{ds}^{\dagger} =
$$
\n
$$
\pm (x_1 - x_0)[y_p - y_0 - t(y_1 - y_0)]\vec{e}_z
$$
\n
$$
\mp (x_1 - x_0)[z_p - z_0 - t(z_1 - z_0)]\vec{e}_y
$$
\n
$$
\mp (y_1 - y_0)[x_p - x_0 - t(x_1 - x_0)]\vec{e}_z
$$
\n
$$
\mp (y_1 - y_0)[z_p - z_0 - t(z_1 - z_0)]\vec{e}_x
$$
\n
$$
\pm (z_1 - z_0)[x_p - x_0 - t(x_1 - x_0)]\vec{e}_y
$$
\n
$$
\mp (z_1 - z_0)[y_p - y_0 - t(y_1 - y_0)]\vec{e}_x
$$

e. 
$$
\frac{|r|}{r} = \frac{1}{r}
$$
olduğu için dB formüllünü

şu şekilde yazabiliriz.

$$
dB = \frac{M_0 \bullet I}{4\pi} \bullet \frac{ds \bullet \stackrel{\frown}{r}}{r^2} \bullet \frac{|\stackrel{\rrown}{r}|}{r}
$$
  

$$
dB = \frac{M_0 \bullet I}{4\pi} \bullet \frac{ds \bullet \stackrel{\rrown}{r}}{r^3}
$$
 (5)

**f.** dB manyetik alan bileşenlerini X, Y ve Z için sonuçları kullanarak ayrık olarak yazalım**.**

$$
(z_1 - z_0)(y_p - y_0) -
$$
\n
$$
dB_z = \frac{M_0 \bullet I}{4\pi} \frac{(y_1 - y_0)(z_p - z_0)}{r^3} \cdot \vec{e}_z \bullet dt
$$
\n
$$
(x_1 - x_0)(z_p - z_0) -
$$
\n
$$
dB_y = \frac{M_0 \bullet I}{4\pi} \frac{(z_1 - z_0)(x_p - x_0)}{r^3} \cdot \vec{e}_z \bullet dt
$$
\n
$$
(y_1 - y_0)(x_p - x_0) -
$$
\n
$$
dB_z = \frac{M_0 \bullet I}{4\pi} \cdot \frac{(x_1 - x_0)(y_p - y_0)}{r^3} \cdot \vec{e}_z \bullet dt
$$
\n(6)

**g.** Kolay anlaşılabilir olması açısından formüldeki elemanları gruplayalım

*Tablo 2*: Eleman sadeleştirme tablosu

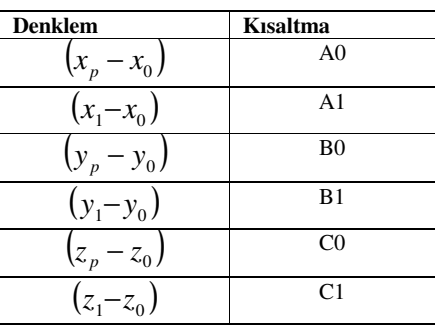

$$
dB_x = \frac{M_0 \bullet I}{4\pi} \bullet \frac{B_1 \bullet A_0 - A_1 \bullet B_0}{r^3} \bullet \overrightarrow{e_x} \bullet dt
$$
  
\n
$$
dB_y = \frac{M_0 \bullet I}{4\pi} \bullet \frac{B_1 \bullet A_0 - A_1 \bullet B_0}{r^3} \bullet \overrightarrow{e_y} \bullet dt
$$
  
\n
$$
dB_z = \frac{M_0 \bullet I}{4\pi} \bullet \frac{B_1 \bullet A_0 - A_1 \bullet B_0}{r^3} \bullet \overrightarrow{e_z} \bullet dt
$$
 (7)

**h.** Son olarak yukarıdaki dB bileşenlerinin tel boyunca integrali alınır. İntegral sonunda elde edilen parametrik değerler aşağıdadır.

$$
tmp0 = \sqrt{A_0^2 + B_0^2 + C_0^2}
$$
\n
$$
tmp2 = A_0A_1 + B_0B_1 + C_0C
$$
\n
$$
tmp3 = \begin{pmatrix} (A_0 - A_1)^2 + (B_0 - B_1)^2 + (C_0 - C_1)^2 & 0 & 0 \ (B_0 - B_1)^2 + (C_0 - C_1)^2 & 0 & 0 \ (B_0 - B_1)^2 + (C_0 - C_1)^2 & 0 & 0 \ (B_0 - B_1)^2 + (C_0 - C_1)^2 & 0 & 0 \ (B_0 - B_1)^2 + (C_0 - C_1)^2 & 0 & 0 \ (B_0 - B_1)^2 + (C_0 - C_1)^2 & 0 & 0 \ (B_0 - B_1)^2 + (C_0 - C_1)^2 & 0 & 0 \ (B_0 - B_1)^2 + (C_0 - C_1)^2 & 0 & 0 \ (B_0 - B_1)^2 + (C_0 - C_1)^2 & 0 & 0 \ (B_0 - B_1)^2 + (C_0 - C_1)^2 & 0 & 0 \ (B_0 - B_1)^2 + (C_0 - C_1)^2 & 0 & 0 \ (B_0 - B_1)^2 + (B_1 - B_1)^2 & 0 & 0 \ (B_0 - B_1)^2 + (B_1 - B_1)^2 & 0 & 0 \ (B_0 - B_1)^2 + (B_1 - B_1)^2 & 0 & 0 \ (B_0 - B_1)^2 + (B_1 - B_1)^2 & 0 & 0 \ (B_0 - B_1)^2 + (B_1 - B_1)^2 & 0 & 0 \ (B_1 - B_1)^2 + (B_1 - B_1)^2 & 0 & 0 \ (B_1 - B_1)^2 + (B_1 - B_1)^2 & 0 & 0 & 0 \ (B_1 - B_1)^2 + (B_1 - B_1)^2 & 0 & 0 & 0 \ (B_1 - B_1)^2 + (B_1 - B_1)^2 & 0 & 0 & 0 \ (B_1 - B_1)^2 + (B_1 - B_1)^2 & 0 & 0 & 0 \ (B_1 - B_1)^2 + (B_1 - B_1)^2 & 0 & 0 & 0 \ (B_1 - B_1)^2 + (B_1 - B_1)^2 & 0 & 0 & 0 & 0 \ (B_1 - B_1)^2
$$

#### **4. Ana Optimizasyon Rutinin Çalı**ş**ması**

Üzerinden akım geçen telin P noktasında yarattığı manyetik alan bileşenleri hesabı verilmiştir. Bu hesaplama sonucu kullanılarak, üzerinden akım geçen A(X1,Y1, Z1) noktası ile B(X0, Y0, Z0) noktaları arasında bulunan bir telin seçilen tüm P noktalarında meydana getirdiği üç boyutlu manyetik alan bileşenleri bulunur. 50x20'lik bir ızgaralama seçildiğinde 1000 noktaya A-B noktaları arasında, uzanan telin etkisi bulunur. Dolayısı ile sonuçta 1000 \* 3 = 3000 adet manyetik alan bileşeni bulunur.

Bu hesaplama rutini DG sistemindeki tüm tel parçalarına uygulanır. Elde edilen manyetik alan bileşenleri DG izi olarak, tüm BX'ler kendi üzerinde tüm BY'ler kendi üzerinde, tüm BZ'ler kendi üzerinde toplanır. Sonuç olarak DG sistemindeki tüm tellerin her noktada yarattığı toplam manyetik alan etkisi bulunmuş olur. İşte bu iz DG'nin aranan izidir. Bu bileşenler 50\*20 boyutundadır. DG hesaplama fonksiyonu ile o an seçili kangala iterasyon akımı yüklenir ve yukarıdaki işlemler yoluyla DG kangallarının manyetik alan bileşenlerini bulunur.

Her bir noktadaki DG + Gemi izinin oluşturduğu BT'ler bulunur. Bulunan BT'ler 50\*20 boyutundadır. Seçilen optimizasyon türüne göre geriye BT değerlerinin tümünün; Ortalamasını (en iyi çözüm), Maksimumunu, Logaritmik toplamını geri döndürür.

$$
BT_{DG+SHIP} = \sqrt{\frac{(B_{X\_DG} + B_{X\_Ship})^2 + (B_{Y\_Ship})^2 + (B_{Y\_Ship})^2 + (B_{Z\_Ship})^2 + (B_{Z\_Ship})^2 + (B_{Z\_Ship})^2}}
$$

DG fonksiyonunun ana görevi küçük BT oluşturmaktır. Çünkü isteğimiz toplam alanı sıfırlamaktır. Buda geri döndürdüğü ortalama değerin en küçük olduğu değer anlamına gelir. Buradan anlaşıldığı üzere DG fonksiyonunun minimumu bulunmalıdır. Bu işlem "GoldenSearch" algoritması ile yapılır.

GoldenSearch algoritması her defasında DG'yi daha küçük BT vermeye zorlar. DG ne zamanki istendiği kadar küçük BT değeri verirse GoldenSearch fonksiyonu en küçük BT değerinin elde edildiği akımı geriye döner.

En küçük BT'nin oluşmasına neden olacak akımlar her bir kangal için o anki akımların hiçbiri değiştirilmeden sadece ilgili kangal akımı ile oynayarak hesaplanır. Artık elimizde minumum BT değerleri oluşturan kangal akım etkileri bulunmaktadır. Yine bu akımlardan hangisi en küçük BT değerini oluşturmaya neden oldu ise bu akım ilgili kangal akımı olarak kabul edilir ve ilgili kangala uygulanır.

#### **5. DG Uygulaması ve Sonuçları**

13. metre derinlikte olan izi hesaplamak isteyelim. Z boyutunda bir X, Y düzlemi alacağımız ve bu düzlemin 13 metre derinde olması gerekliliği ortaya çıkar. 20\*50'lik ızgaralama kullandığımızı düşünürsek ızgaralama yüzeyimizin aşağıdaki gösterilmiş yüzey olacağı ortaya çıkacaktır. İşte bu yüzey üzerinden alınacak A(X, Y, Z) noktalarını belirleyelim. Bunun için

*X* :  $(XMax - XMin) / XGrid$   $\rightarrow$   $(115 - (-15)) / 50 = 2.6$ 'lık adımlar ile -15' den başlayarak 50 nokta \*-15-12,4 -9,8.... Y : (YMax – YMin) / YGrid  $\rightarrow$  (20 – (-20) ) / 20 = 2'lik adımlar ile -20' den başlayarak 20 nokta \*-20-18-16… *Z :* Seçili eksen Z olduğu için tek nokta -13.

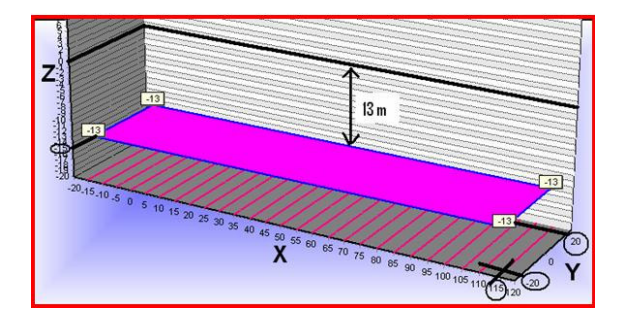

Ş*ekil 2: Örnek iz noktası hesaplama yüzeyi* 

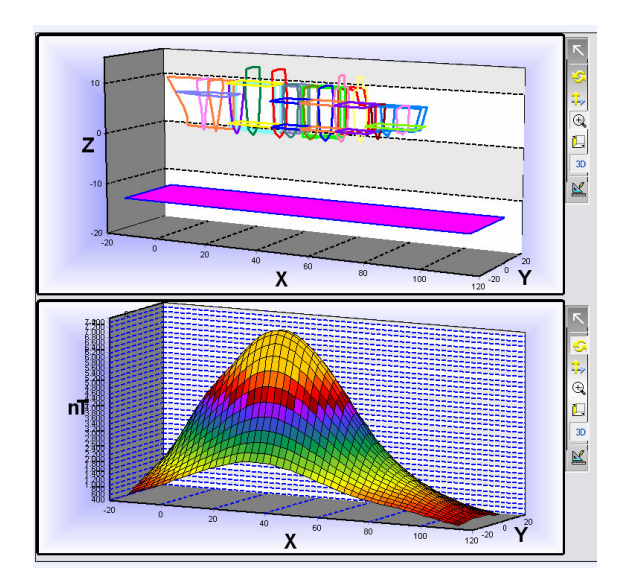

Ş*ekil 3: DG fonksiyonu çalı*ş*tırılmadan önce gemi manyetik alan izi* 

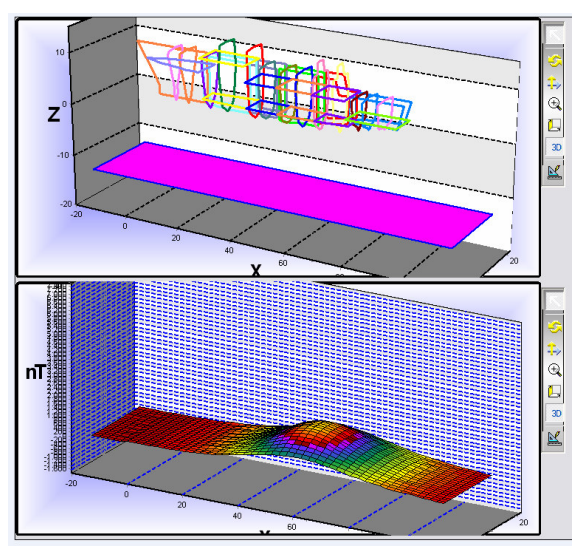

Ş*ekil 4: DG fonksiyonu çalı*ş*tırıldıktan sonra gemi + DG manyetik alan izi* 

# **6. Sonuçlar**

Manyetik alan uzun zamandır üzerinde durulan ve çalışan bir konudur. Özellikle askeri organizasyonlar bu konu üzerinde çalışmalar yapmaktadır. Askeri bir gemi için en tehlikeli durum üzerindeki manyetik izin büyüklüğüdür. Deniz mayınları, bu manyetik izi algılayıp tetikleme mekanizmasını çalıştırarak, gemiye büyük ölçülerde zarar verebilir. Bu çalışmada, geminin kalıcı ve indüklenen manyetik izinin azaltılmasını otomatik olarak yapmak için gemi üzerinde bilinen kangal koordinatlarından basılacak optimum akımın hesaplaması sağlayan kangal akım optimizasyon yöntemi yazılımsal olarak gerçekleştirilmiştir. Böylece DG işlemi daha pratik ve doğru bir hale getirilmiştir. Günümüzde hala bazı DG istasyonlarında DG işlemi deneme yanılma yöntemi ile yapılmakta bu hem zaman hem de ekonomik maliyete neden olmaktadır. Bu çalışma ile DG işlemi hem daha doğru hem de daha kısa sürede gerçekleştirilmektedir.

# **7. Kaynakça**

- [1] Razicheanu, A. Ionita, V. Gavrıla H. "Methods of Reducing Ship's Magnetic Signature", SNET, 2004
- [2] http://www.fas.org/man/dod-101/navy/docs/swos/eng/62B -303.html
- [3] http://www.fas.org/man/dod-101/sys/ship/weaps/degaussing.htm
- [4] http://www.ndted.org/EducationResources/CommunityCollege/MagPart icle/Physics/Demagnetization.htm